## Package 'Visualize.CRAN.Downloads'

April 28, 2021

Type Package Title Visualize Downloads from 'CRAN' Packages Version 1.0.1 Date 2021-04-27 Author Marcelo Ponce [aut, cre] Maintainer Marcelo Ponce <mponce@scinet.utoronto.ca> Description Visualize the trends and historical downloads from packages in the 'CRAN' repository. Data is obtained by using the 'API' to query the database from the 'RStudio' 'CRAN' mirror. Imports graphics, stats, cranlogs, plotly, htmlwidgets Suggests knitr, devtools, roxygen2, testthat, rmarkdown License GPL  $(>= 2)$ URL <https://github.com/mponce0/Visualize.CRAN.Downloads> BugReports <https://github.com/mponce0/Visualize.CRAN.Downloads/issues> RoxygenNote 7.1.0 VignetteBuilder knitr NeedsCompilation no Repository CRAN

Date/Publication 2021-04-28 04:10:02 UTC

### R topics documented:

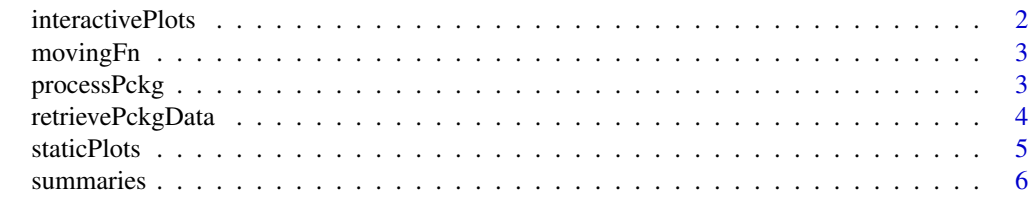

**Index** [7](#page-6-0) **7** 

<span id="page-1-0"></span>

#### Description

function that generates interactive plots of the package downloads logs from CRAN

#### Usage

```
interactivePlots(
 downloads.data,
 mytitle = paste(downloads.data$package[1], "Package downloads counts"),
 nbrPlts = 2,
 month.ln = 30,
 HTMLfile = paste0("Interactive_DWNLDS_", downloads.data$package[1], ".html"),
 device = "HTML",
 dirSave = NULL
)
```
#### Arguments

downloads.data total downloads from the package

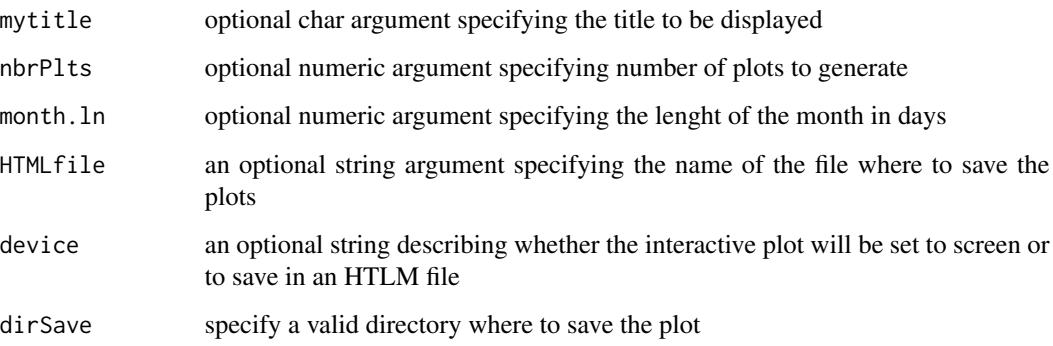

#### Examples

```
packageXdownloads <- retrievePckgData("ggplot")[[1]]
interactivePlots(packageXdownloads)
```
<span id="page-2-0"></span>

#### Description

generic fn that computes the "fn" on a moving window

#### Usage

 $movingFn(x, fn = mean, period = length(x), direction = "forward")$ 

#### Arguments

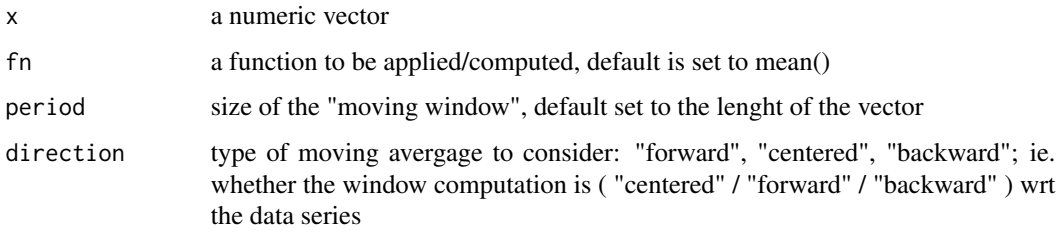

#### Value

a vector with the 'moving operation' applied to the x vector

processPckg *main function to analyze a list of packages in a given time frame*

#### Description

main function to analyze a list of packages in a given time frame

#### Usage

```
processPckg(
  pckg.lst,
  t0 = lastyear.date(),
  t1 = today(),
  opts = list(),
  device = "PDF",
  dirSave = NULL
\mathcal{E}
```
#### <span id="page-3-0"></span>Arguments

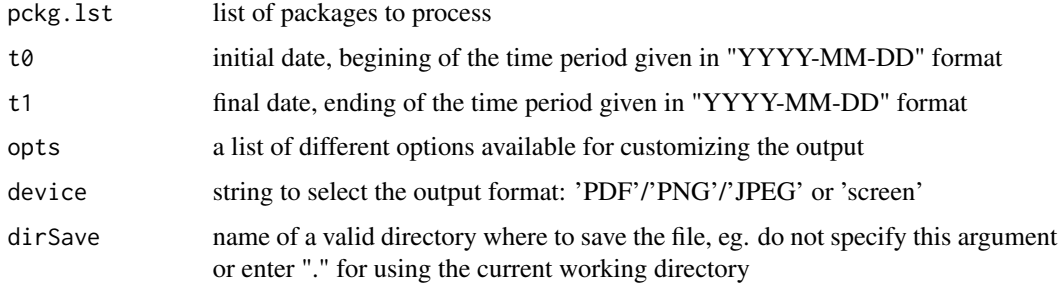

#### Examples

```
# device is set to "screen" so no files are generated and plots will appear on "screen"
# alternative to 'device' are "PDF"/"PNG"/"JPEG"
processPckg("ehelp", device="screen")
processPckg(c("ehelp","plotly","ggplot2"), "2001-01-01", device="screen")
processPckg(c("ehelp","plotly","ggplot2"), "2001-01-01", opts="nostatic", device="screen")
processPckg(c("ehelp","plotly","ggplot2"), "2001-01-01",
opts=c("nostatic","nocombined","nointeractive"), device="screen")
```
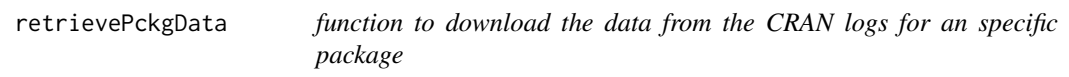

#### Description

function to download the data from the CRAN logs for an specific package

#### Usage

```
retrievePckgData(pckg = NULL, t0 = lastyear.date(), t1 = today())
```
#### Arguments

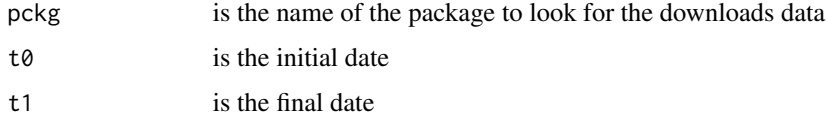

#### Value

a list composed of the stats from the original time frame and the last month

#### <span id="page-4-0"></span>staticPlots 5

#### Examples

```
retrievePckgData("ehelp")
retrievePckgData("ehelp","2018-01-01","2020-01-01")
```
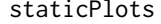

function that generates visual trends of the package downloads logs *from CRAN, it will generate 4 plots: two histograms, a pulse plot and the main plot is a plot of the downloads as a function of time*

#### Description

function that generates visual trends of the package downloads logs from CRAN, it will generate 4 plots: two histograms, a pulse plot and the main plot is a plot of the downloads as a function of time

#### Usage

```
staticPlots(
 pckg.stats.total,
  device = "PDF",
 fileName = paste0("DWNLDS_", pckg.stats.total$package[1], ".", tolower(device)),
  dirSave = NULL,combinePlts = FALSE,
  noMovAvg = FALSE,
  noConfBands = FALSE,
  cutOff.pts = 250,dbg = FALSE)
```
#### Arguments

pckg.stats.total total downloads from the package device string to select the output format: 'PDF'/'PNG'/'JPEG' or 'screen' fileName an optional string argument specifying the name of the file where to save the plots dirSave specify a valid directory where to save the plot combinePlts a boolean indicating whether the plots generated will be combined into one single figure or not noMovAvg a boolean indicating whether moving statistical estimators, such as, the moving average will be displayed noConfBands a boolean indicating whether a confidence band will be displayed cutOff.pts an integer value indicating the cut-off value to determine whether there would be a subsample for clarity sake in the plots dbg internal flag for activating debugging options, i.e. display furhter information in screen

#### Examples

```
packageData <- retrievePckgData("ggplot2")
totalDownloads <- packageData[[1]]
#lastmonthDownloads <- packageData[[2]]
staticPlots(totalDownloads, device="screen")
staticPlots(totalDownloads,combinePlts=TRUE, device="screen")
```
summaries *function to display the summary of the data*

#### Description

function to display the summary of the data

#### Usage

summaries(data1, deltaTs = 30)

#### Arguments

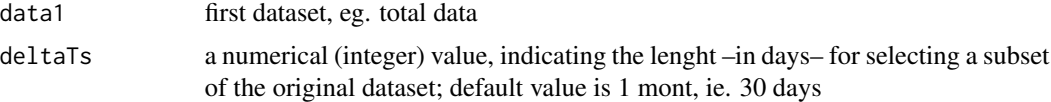

#### Examples

```
packageXdownloads <- retrievePckgData("ehelp")[[1]]
summaries(packageXdownloads)
```
<span id="page-5-0"></span>

# <span id="page-6-0"></span>Index

interactivePlots, [2](#page-1-0)

movingFn, [3](#page-2-0)

processPckg, [3](#page-2-0)

retrievePckgData, [4](#page-3-0)

staticPlots, [5](#page-4-0) summaries, [6](#page-5-0)